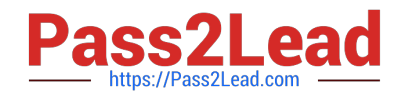

# **E\_HANABW\_13Q&As**

E\_HANABW\_13 : SAP Certified Application Specialist - SAP BW 7.5 powered by SAP HANA

# **Pass SAP E\_HANABW\_13 Exam with 100% Guarantee**

Free Download Real Questions & Answers **PDF** and **VCE** file from:

**https://www.pass2lead.com/e\_hanabw\_13.html**

100% Passing Guarantee 100% Money Back Assurance

Following Questions and Answers are all new published by SAP Official Exam Center

- **C** Instant Download After Purchase
- **83 100% Money Back Guarantee**
- 365 Days Free Update
- 800,000+ Satisfied Customers  $\epsilon$ <sup>o</sup>

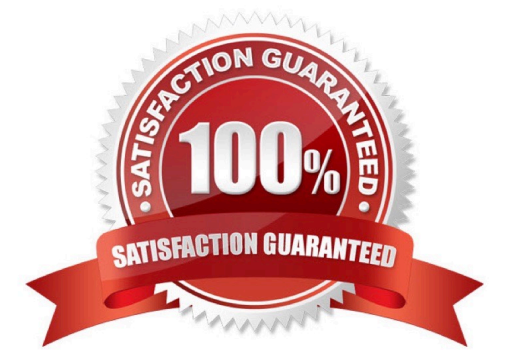

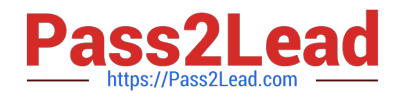

#### **QUESTION 1**

For which table type does SAP HANA compress data?

- A. Row store table
- B. Column store table
- C. Virtual table
- D. Cluster table
- Correct Answer: B

## **QUESTION 2**

What are the SAP BW/4HANA modeling tools?

- A. An add-on to the traditional SAP GUI
- B. A desktop installation based on Eclipse
- C. A new SAP GUI
- D. Web-based modeling tools

Correct Answer: B

#### **QUESTION 3**

Which of the following objects is not provided in business content?

- A. InfoSource
- B. KPIs
- C. Infocube
- D. SAP ECC Extractor program
- E. None of the above
- F. Queries

# **QUESTION 4**

For what can you use the simple management and maintenance functions in the SAP BW/4HANA administration

Correct Answer: E

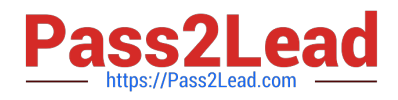

#### cockpit?

Note: There are 2 correct answers to this question.

- A. InfoObjects
- B. SAP HANA calculation views
- C. DataStore objects (advanced
- D. InfoCubes
- E. Open ODS views

Correct Answer: AC

## **QUESTION 5**

In Design Studio Generic Analysis application, for which of the following components is a context menu for navigation available?

- A. Actions button
- B. Crosstab
- C. Information button
- D. Filter line
- E. Chart
- F. Navigation panel

Correct Answer: BEF

[Latest E\\_HANABW\\_13](https://www.pass2lead.com/e_hanabw_13.html) **[Dumps](https://www.pass2lead.com/e_hanabw_13.html)** 

[E\\_HANABW\\_13 Exam](https://www.pass2lead.com/e_hanabw_13.html) **[Questions](https://www.pass2lead.com/e_hanabw_13.html)** 

[E\\_HANABW\\_13](https://www.pass2lead.com/e_hanabw_13.html) **[Braindumps](https://www.pass2lead.com/e_hanabw_13.html)**